## **How to setup a BeamBrush projector inside of BEYOND software**

[Return to Tutorial videos](https://wiki.pangolin.com/doku.php?id=beyond:video)

From:

<https://wiki.pangolin.com/>- **Complete Help Docs**

Permanent link: **[https://wiki.pangolin.com/doku.php?id=beyond:video:how\\_to\\_setup\\_a\\_beambrush\\_projector\\_inside\\_of\\_beyond\\_software&rev=1619542994](https://wiki.pangolin.com/doku.php?id=beyond:video:how_to_setup_a_beambrush_projector_inside_of_beyond_software&rev=1619542994)** Last update: **2021/04/27 19:03**

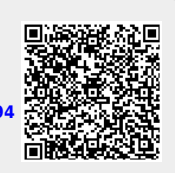